### State of Kotlin Ecosystem Ruslan Ibragimov / ibragimov.by

#### План

- 1. Проекты
	- a. JVM
	- b. Android
	- c. JS
	- d. Native
- 2. Популярность Kotlin
- 3. Ресурсы для изучения

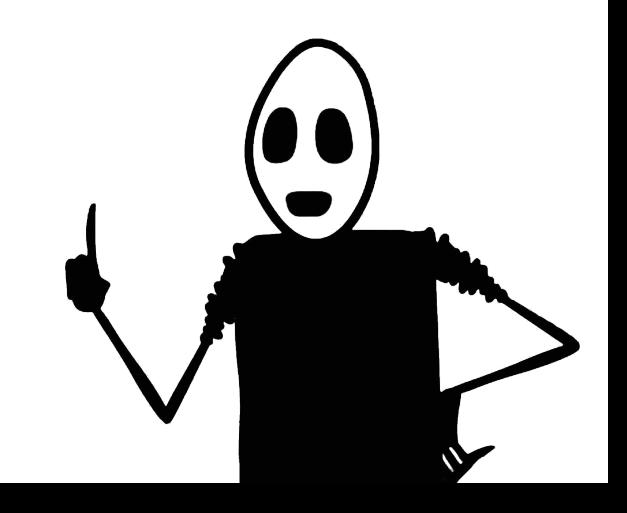

## Краткий Безопасный Совместимый Поддержка IDE

much safe

super concise

wo

so interoperable

such great IDE

### Kotlin/JVM

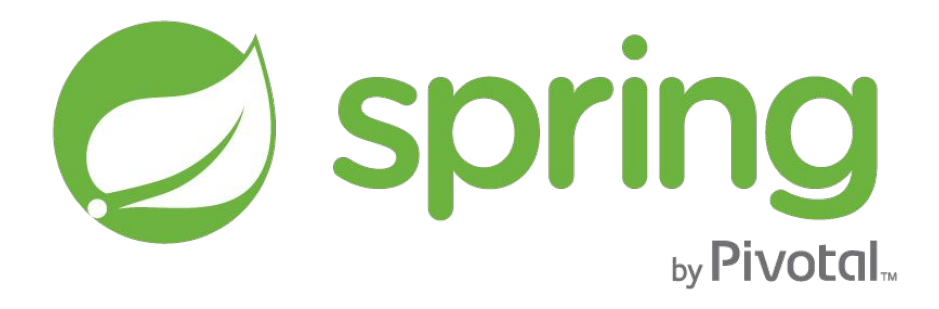

#### Spring

- написали экстеншенов
- разметили API с помощью @NotNull аннотаций
- учитывают Null/NotNull типы в MVC
- ...

https://docs.spring.io/spring/docs/current/spring-framework-reference/languages.html#kotlin

#### Bad Java + Kotlin

// Kotlin

@Component **class** ЭтоБудетКомпонентСпринга

// Java

@Component **public final class** ЭтоБудетКомпонентСпринга

#### Bad Java + Kotlin

// Kotlin

@Component **open class** ЭтоБудетКомпонентСпринга

// Java

@Component **public class** ЭтоБудетКомпонентСпринга

#### Bad Java + Kotlin

// Compiler Plugins:

kotlin-allopen (kotlin-spring)

koltin-noarg (kotlin-jpa)

Projects choosing Groovy or Kotlin on start.spring.io

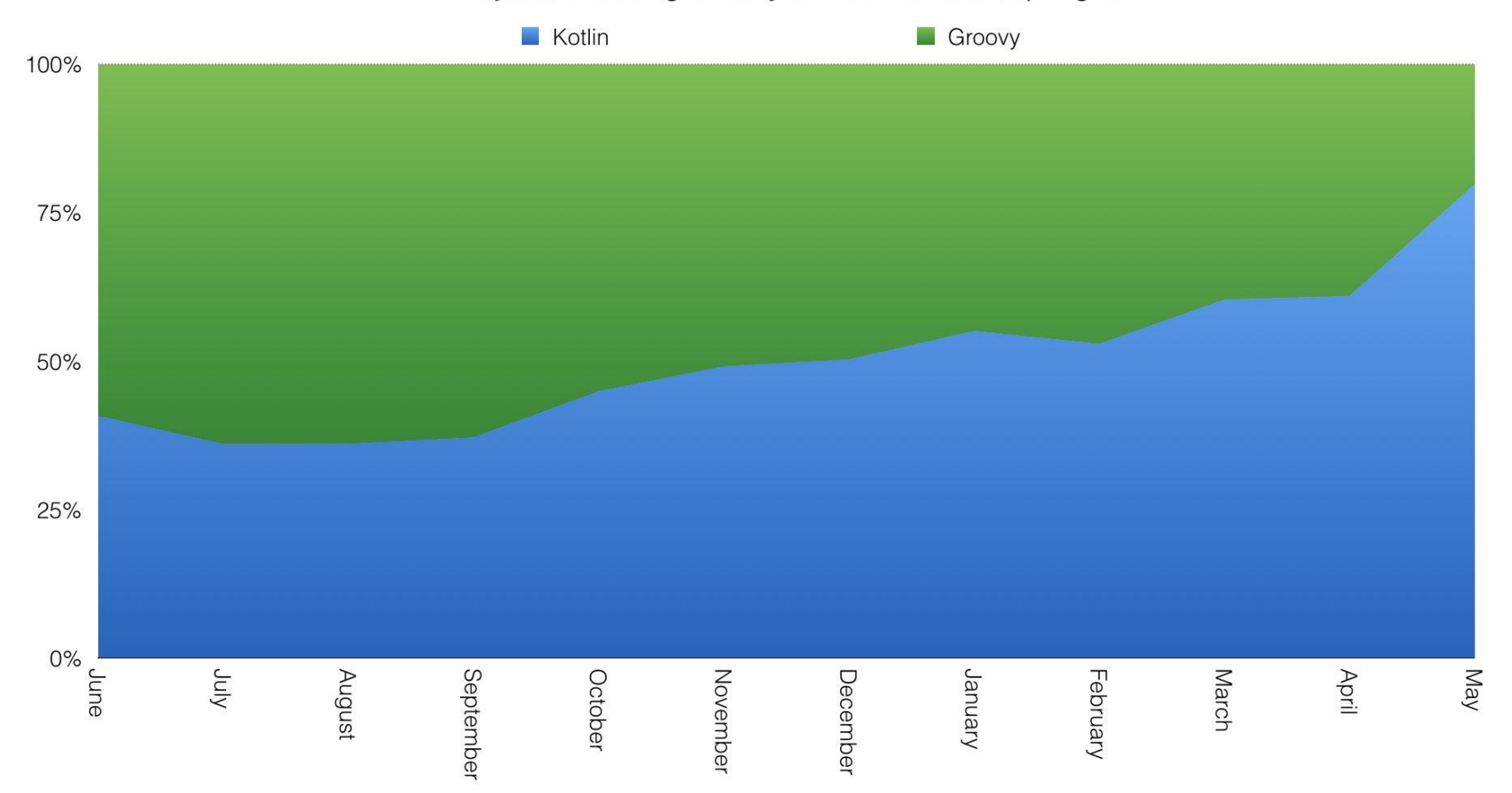

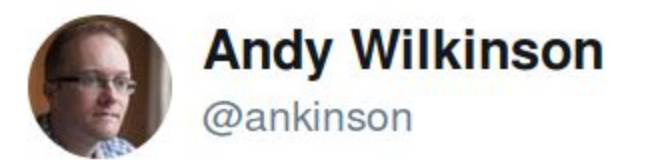

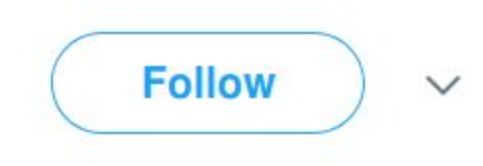

#### Replying to @heapyhop

### No new graphs, but the trend continues. Java dominates. Kotlin is gaining in popularity.

4:54 PM - 13 Mar 2018

TJ  $\overline{1}$ 

# **VERT,X**

#### Vert.x

```
val vertx = Vertx.vertx()
vertx.deployVerticle(ExampleVerticle())
```

```
launch(vertx.dispatcher()) {
  val timerId = awaitEvent<Long> { handler ->
     vertx.setTimer(1000, handler)
   }
  println("Event fired from timer with id ${timerId}")
}
```
https://github.com/vert-x3/vertx-lang-kotlin http://vertx.io/docs/vertx-lang-kotlin-coroutines/kotlin/

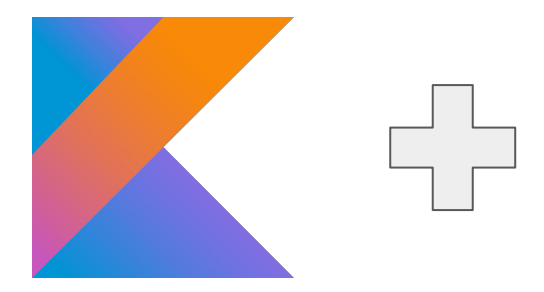

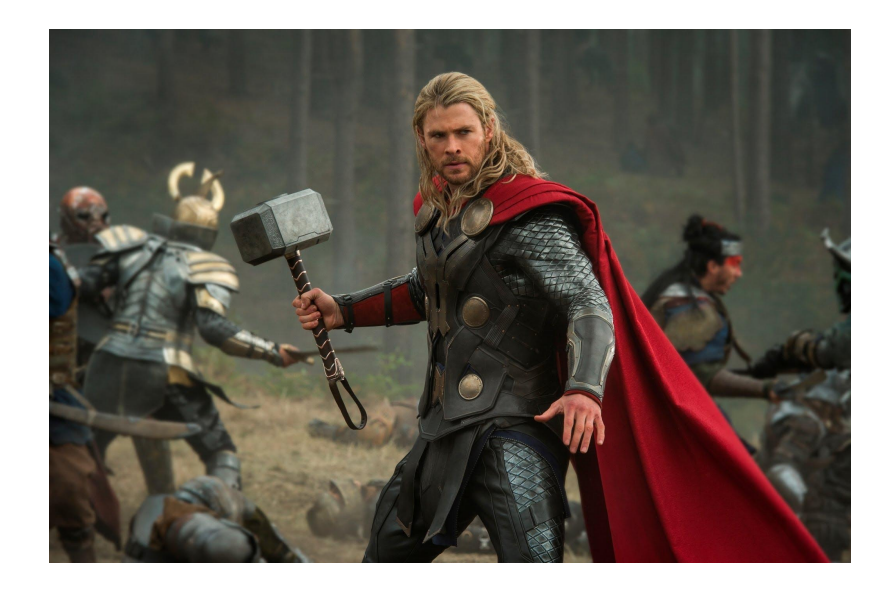

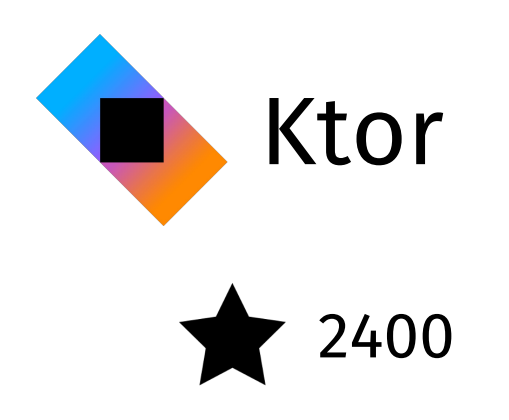

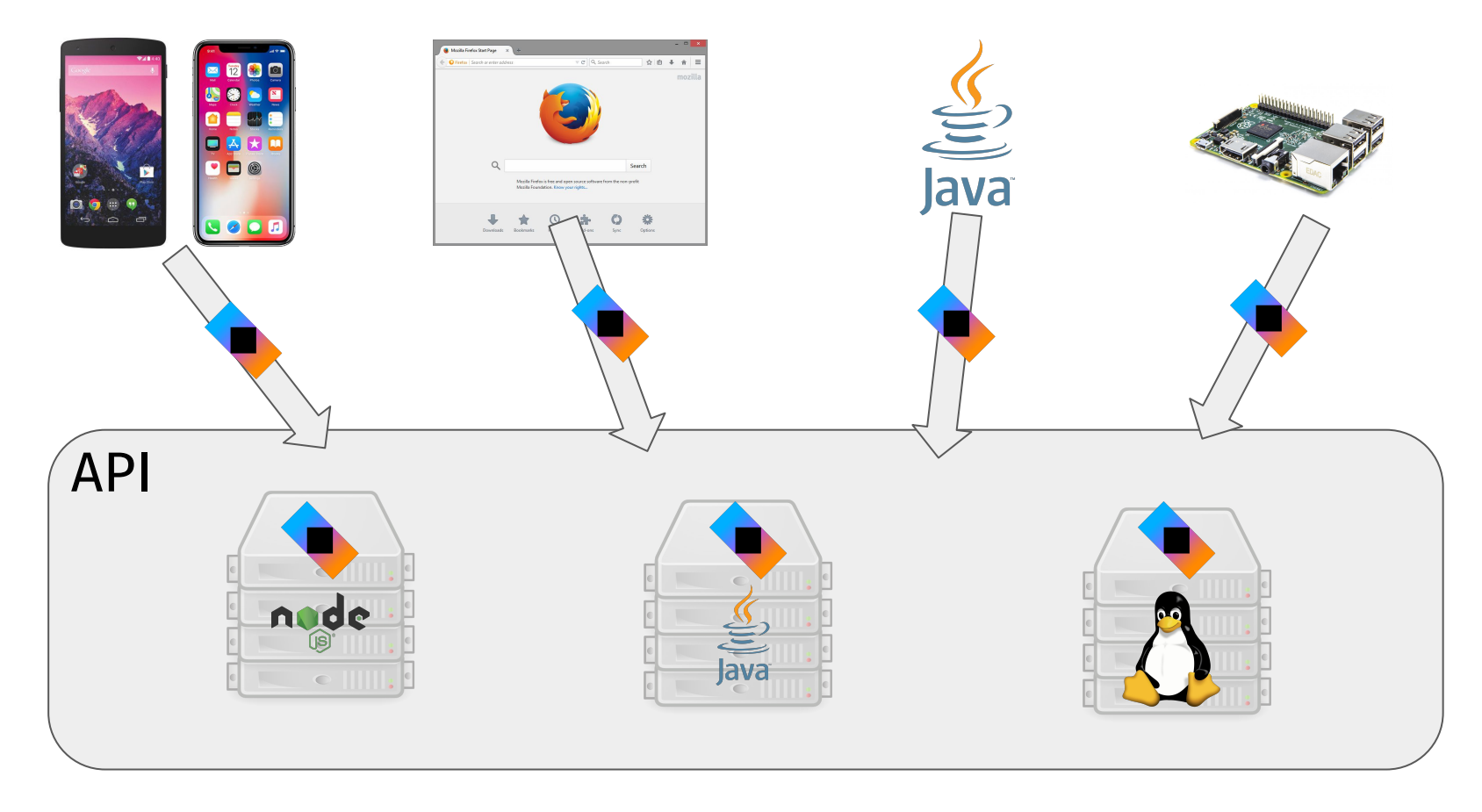

Мультиплатформа

https://bkug.by/2018/02/23/otchet-o-bkug-8/

### jackson-module-kotlin  $\bigstar$  400

### kotlinx.serialization \* 480

### klaxon 1660

### Kodein/Injekt 1000

#### Kodein/Injekt

}

```
val kodein = Kodein {
  bind<Dice>() with provider { RandomDice(0, 5) }
  bind<DataSource>() with singleton { SqliteDS.open("path/to/file") }
}
```
**class** Controller(**private val** kodein: Kodein) { **private val** ds: DataSource = kodein.instance()

### kategory/funKtionale

#### kategory + funKtionale = Λrrow  $\bigstar$ 1100

http://arrow-kt.io/

#### Λrrow

- тайпклассы (как бы)
- фп типы: Option, Try, Either
- интеграции: Rx2, Coroutines

### ReactiveX/RxKotlin ◆ 3900

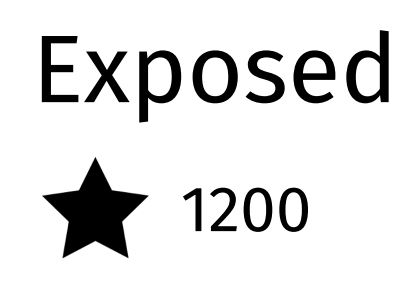

#### Exposed

```
object Users : Table() {
  val id = varchar("id", 10).primaryKey() // Column<String>
  val name = varchar("name", length = 50) // Column<String>
  val cityId = (integer("city_id") references Cities.id).nullable() // Column<Int?>
}
```
#### Exposed

Database.connect(**"jdbc:h2:mem:test"**, driver = **"org.h2.Driver"**)

```
transaction {
  create(Users)
```

```
 Users.insert {
     it[id] = "sergey"
     it[name] = "Sergey"
     it[cityId] = munichId
 }
}
```
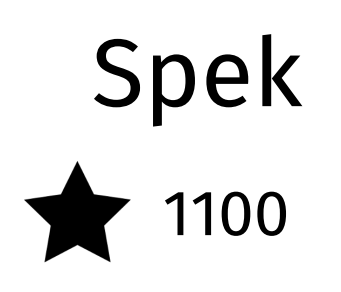

#### Spec

 **} }**)

```
class SimpleTest : Spek({
  describe("a calculator") {
     val calculator = SampleCalculator()
```

```
 it("should return the result of adding the first number to the second number") {
   val sum = calculator.sum(2, 4)
   assertEquals(6, sum)
 }
```

```
 it("should return the result of subtracting the second number from the first number") {
       val subtract = calculator.subtract(4, 2)
       assertEquals(2, subtract)
 }
```
### KotlinTest  $\bigstar$  700

### JUnit 5.1

### mockito-kotlin 1000

### MockK 400

### TornadoFX 1400

### kotlinx.coroutines 1800
#### kotlinx.html  $\bigstar$  345

#### kotlinx.html

}

```
System.out .appendHTML().html {
  body {
     div {
       a("http://kotlinlang.org") {
         target = ATarget.blank
          +"Main site"
 }
 }
 }
```
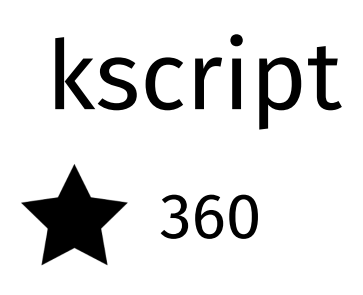

#### square/kotlinpoet 1400

#### Kotlin/Android

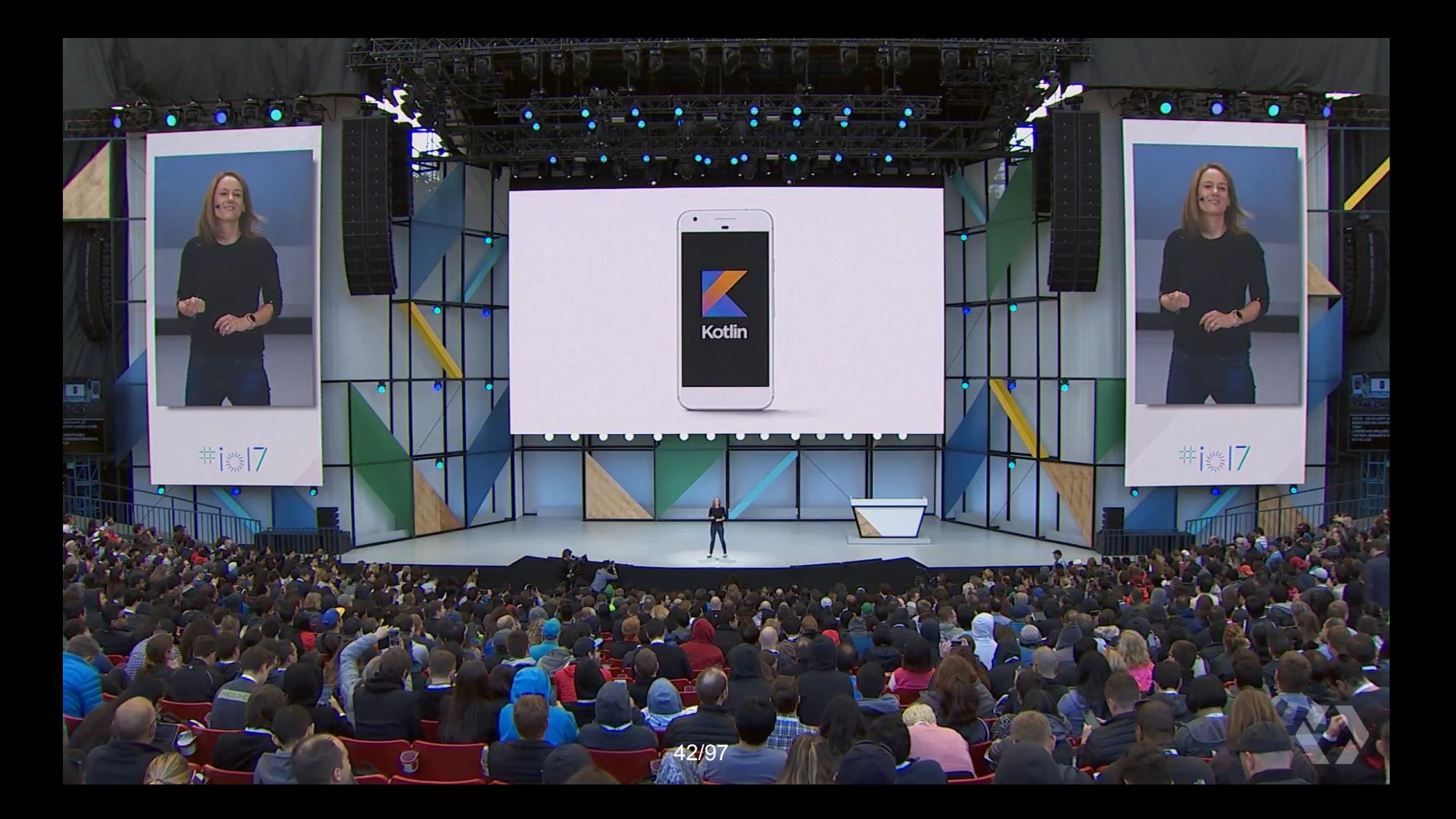

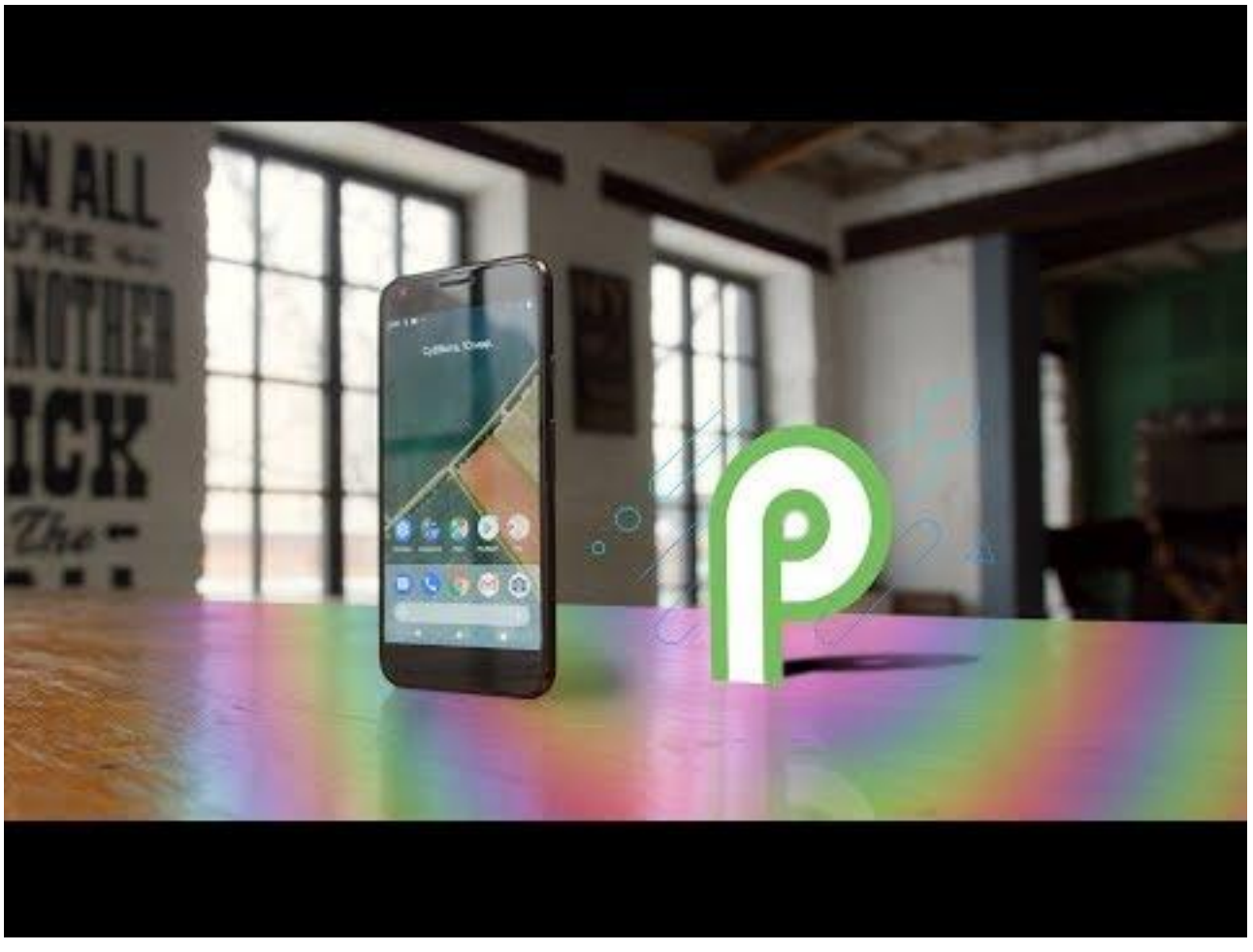

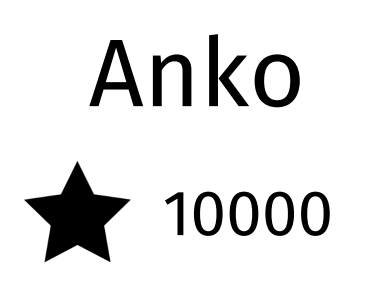

#### Anko

Anko Commons

Anko Layouts

Anko SQLite

Anko Coroutines

## android/ktx 15200

#### google/flexbox-layout 10900

## kotterknife 1900

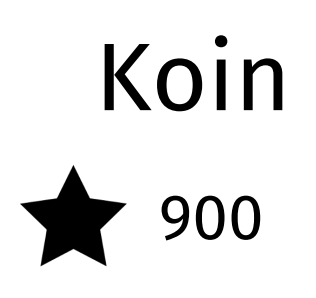

#### Kotlin/JS

## kotlinx.coroutines ◆ 1800

## create-react-kotlin-app 1300

#### Aza-Kotlin-CSS  $\bigstar$  50

```
Aza-Kotlin-CSS
```

```
val css = Stylesheet {
   a {
    width = 10 pxcolor = 0xffffff
    opacity = .8 hover {
        color = 0xf2cacf
     }
  }
}
css.render()
```
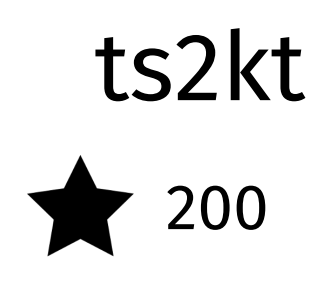

## kotlin-fullstack-sample  $\bigstar$  700

#### Kotlin/Native

## JetBrains/kotlinconf-app 1300

#### Kotlin/Native

- https://bkug.by/2018/02/23/otchet-o-bkug-8
- https://soundcloud.com/podlodka/podlodka-50-kotlin-i-swift

#### Tools

## Kobalt 1340

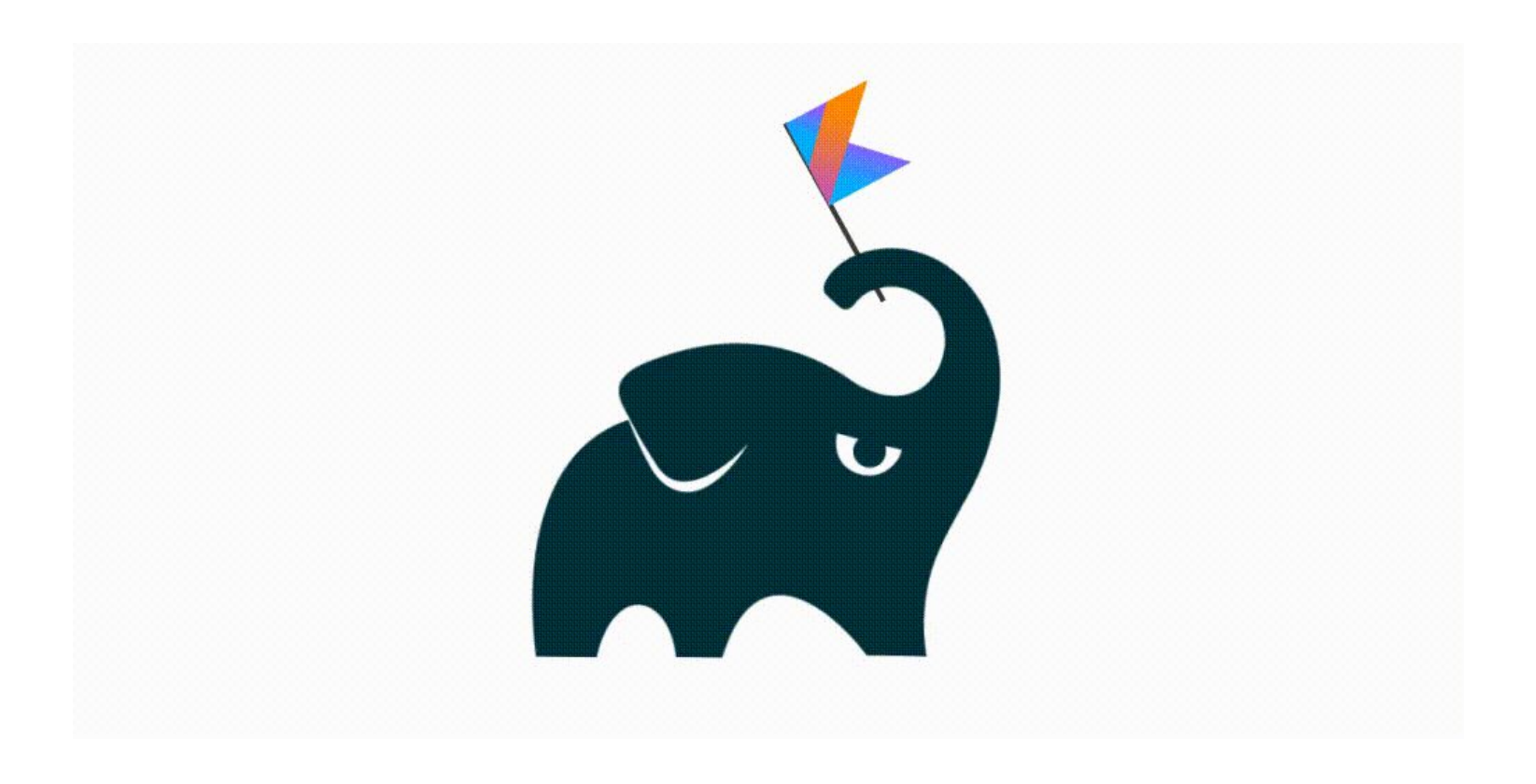

#### Gradle Kotlin DSL 1350

# ktlint ★ 800

# detekt 1900

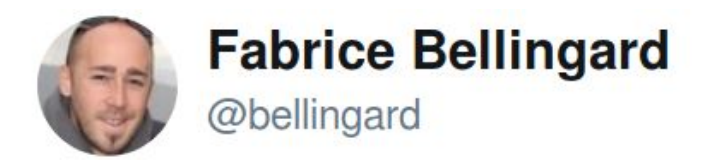

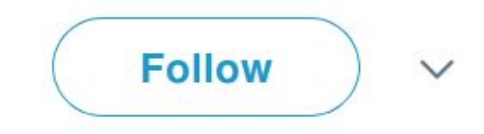

Replying to @benjohnde

#### On our side, built-in support for Kotlin in @SonarQube & @sonarcloud is planned for this year.

11:06 PM - 20 Feb 2018

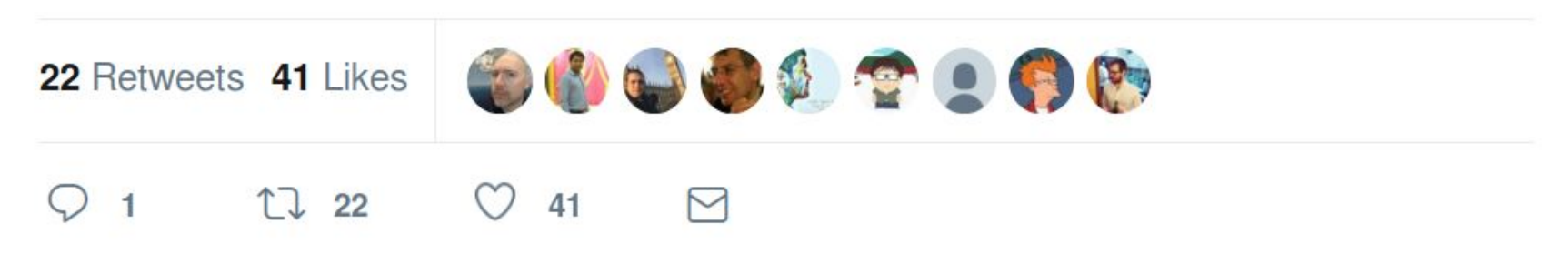

# dokka  $\bigstar$  550

#### Проекты на Котлин

- Rust плагин для Intellij  $\bullet$
- Clojure IDE Cursive  $\bullet$
- LWJGL кроссплатформенный доступ к OpenGL, OpenAL, OpenCL  $\bullet$
- Komputation ML, нейронные сети  $\bullet$
- zally API linter or Zalando  $\bullet$

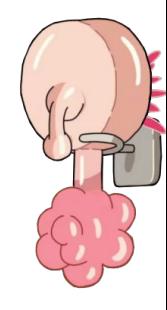

#### Рейтинги

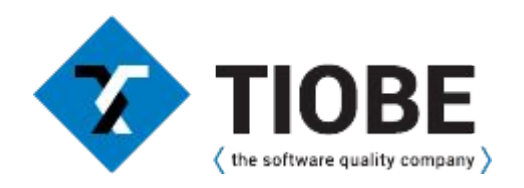

# Июнь 2017 - 43 Сентябрь 2016 - 99 Февраль 2016 - 168 Март 2018 - 38

#### PYPL

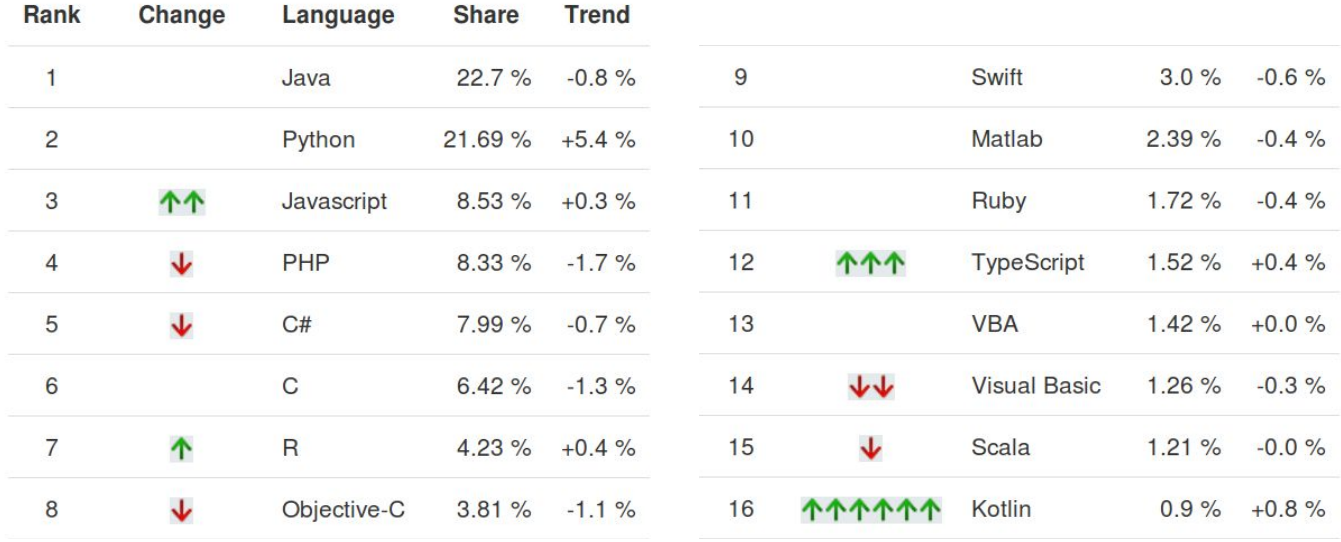

https://pypl.github.io/PYPL.html

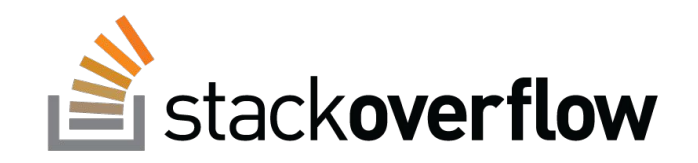

https://insights.stackoverflow.com/survey/2018
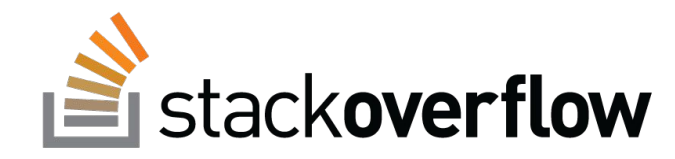

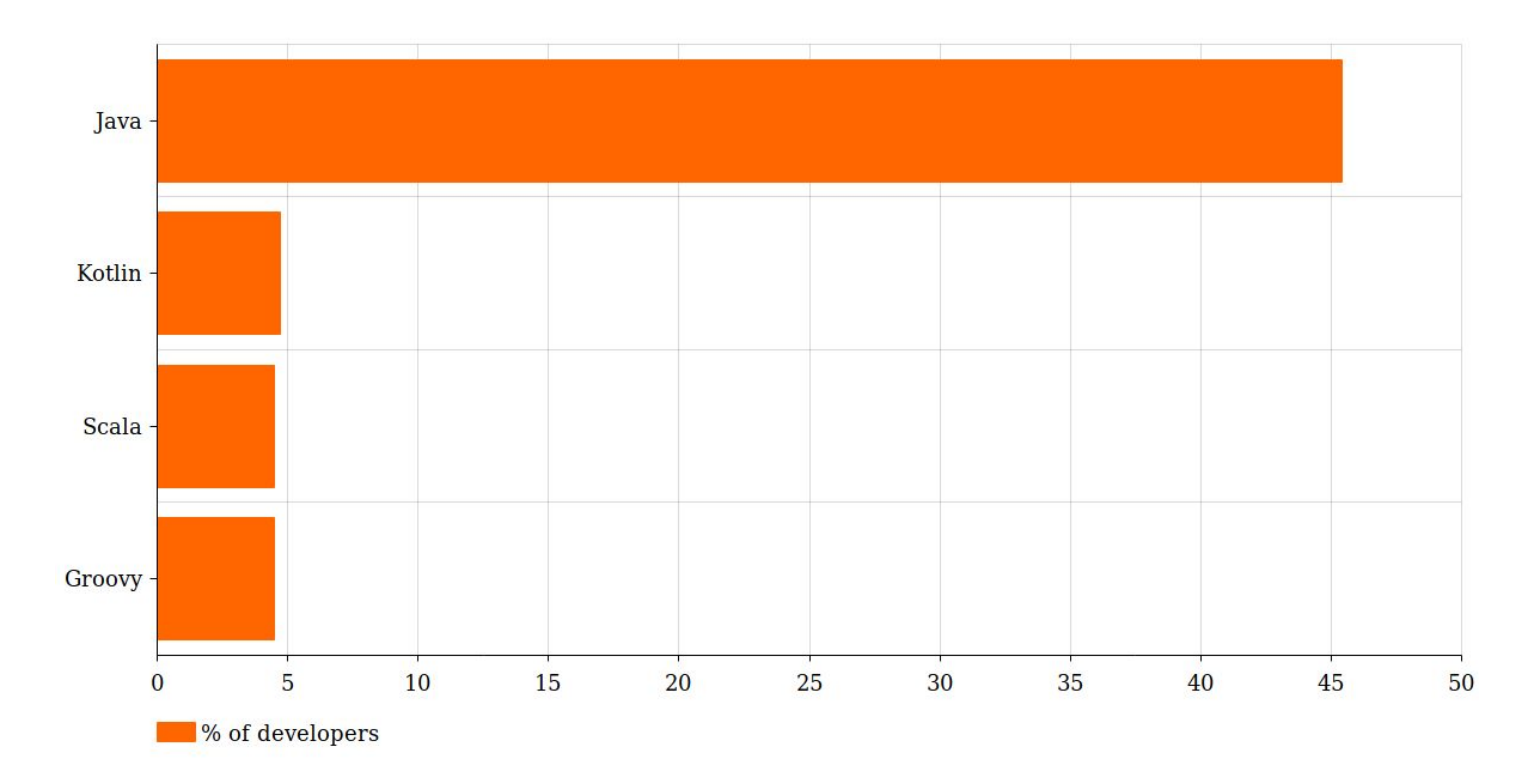

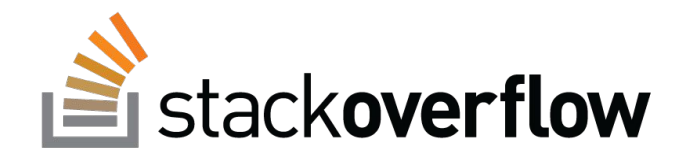

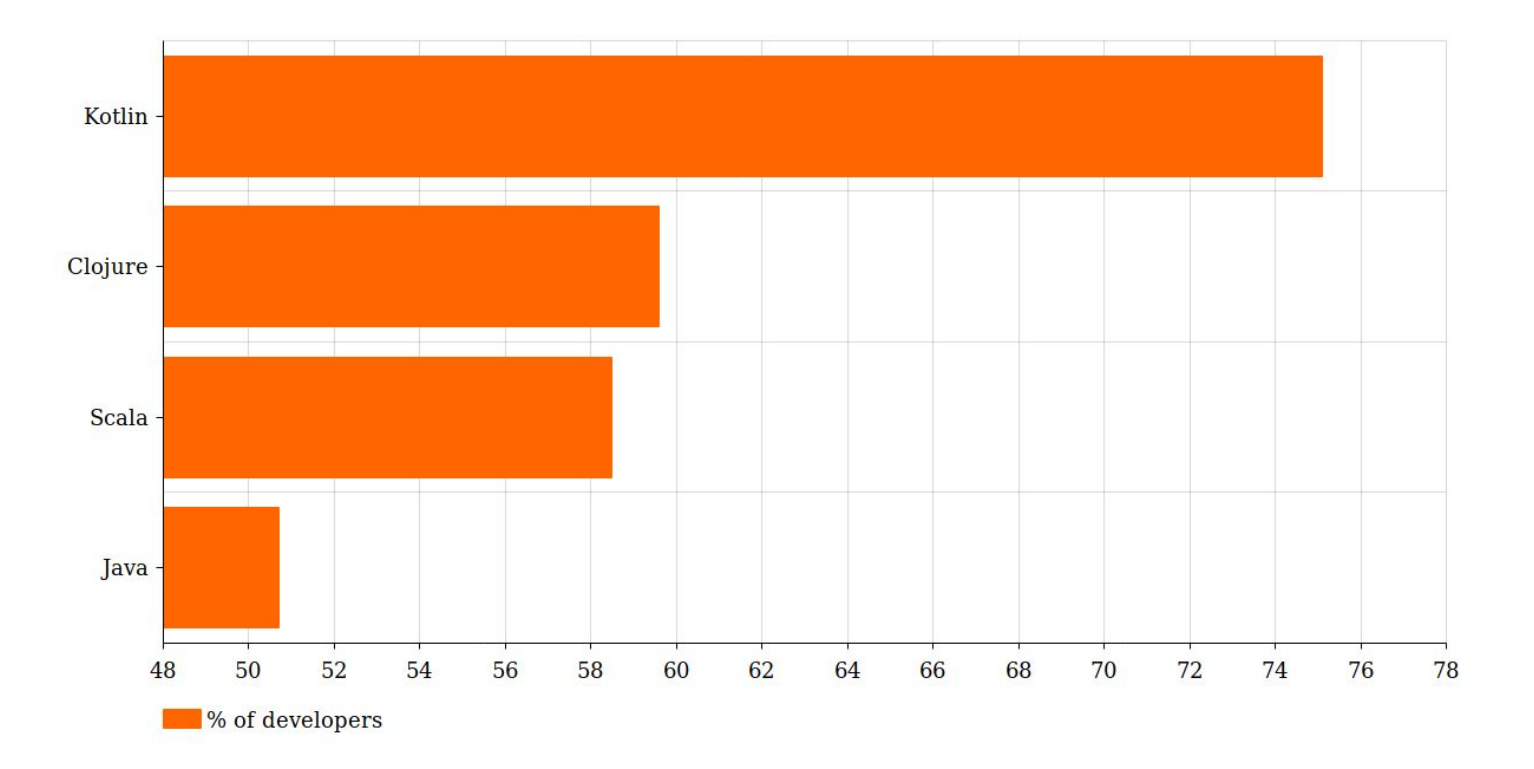

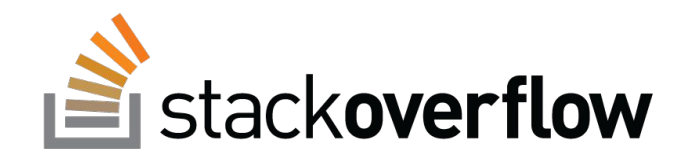

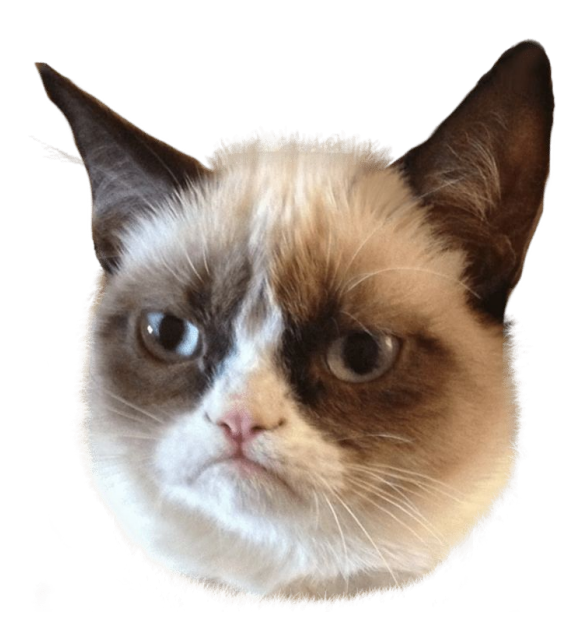

 $\frac{1}{2}$  - Java  $\frac{2}{3}$  - Groovy

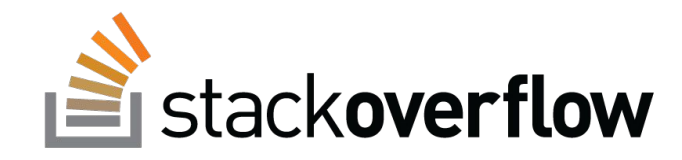

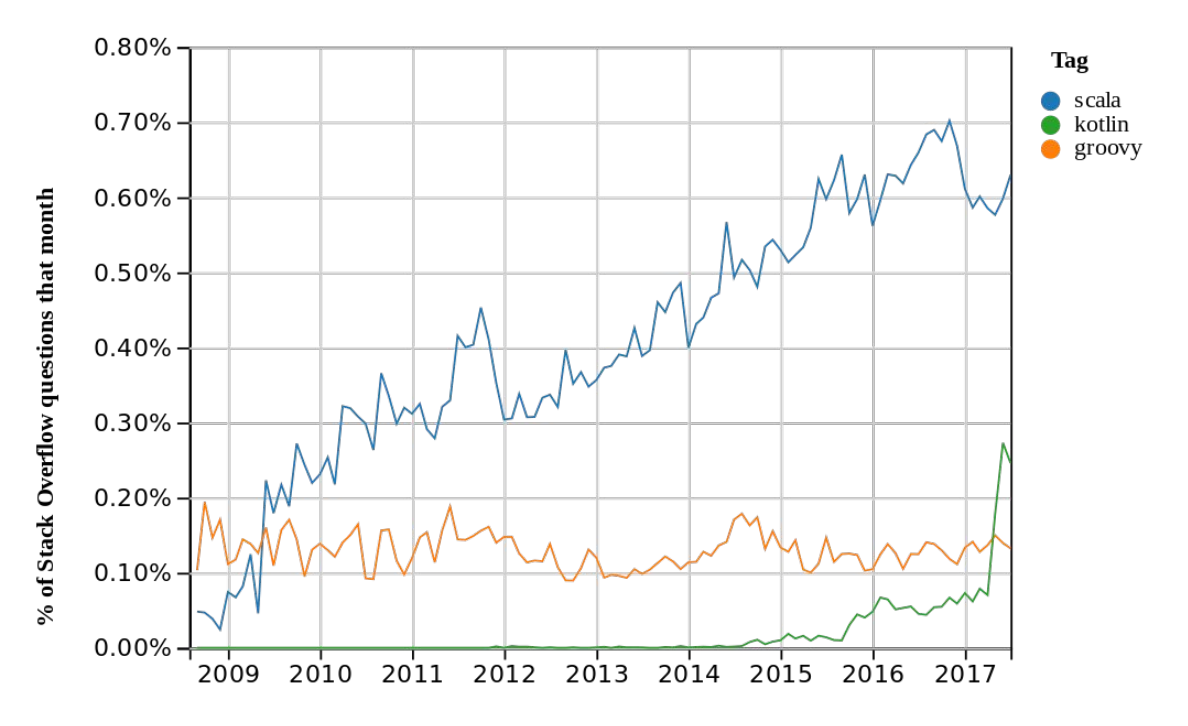

Year https://insights.stackoverflow.com/trends?tags=kotlin%2Cgroovy%2Cscala

<sup>76/97</sup>

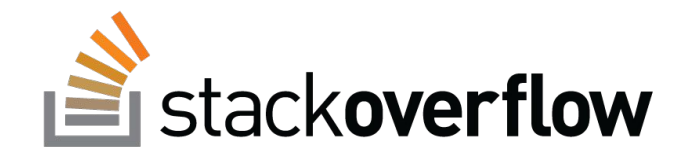

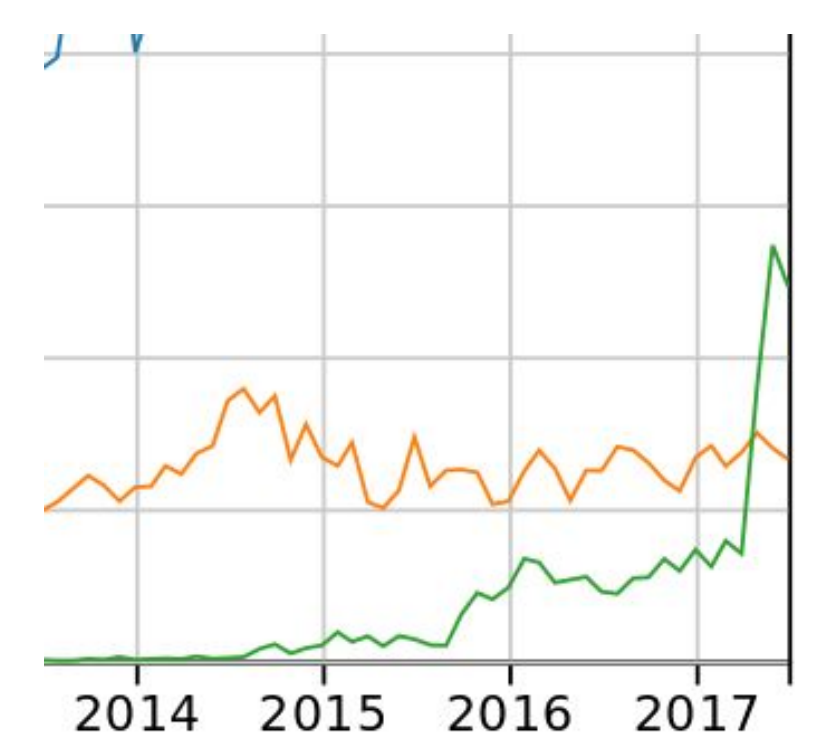

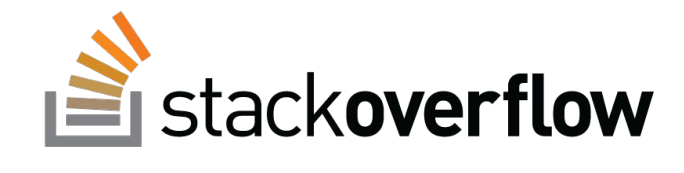

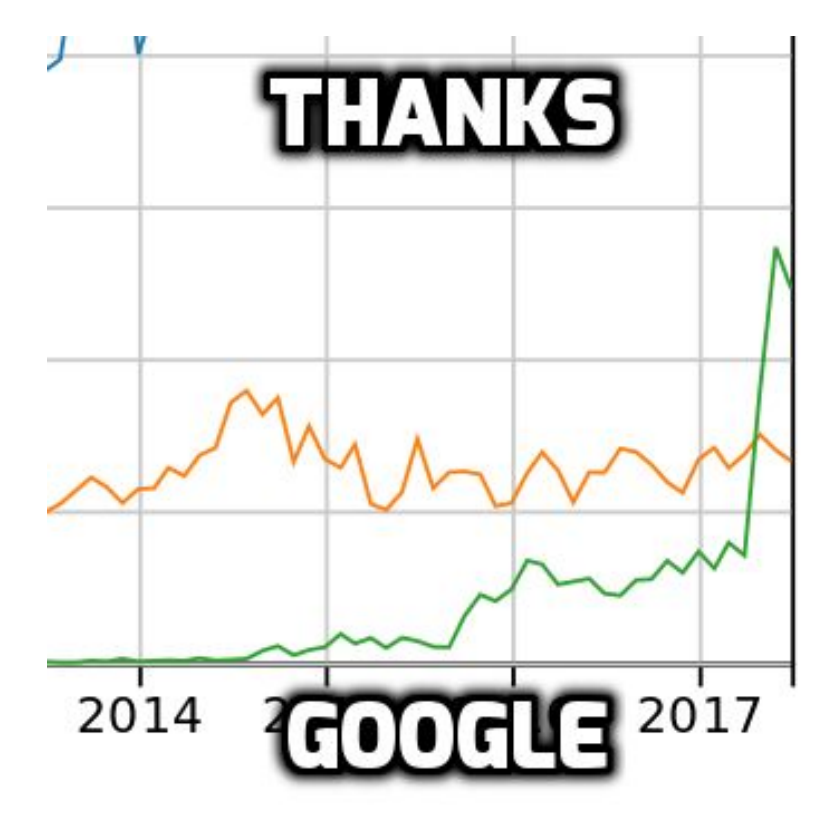

### GitHub

http://www.benfrederickson.com/ranking-programming-languages-by-github-users/

## **GitHub**

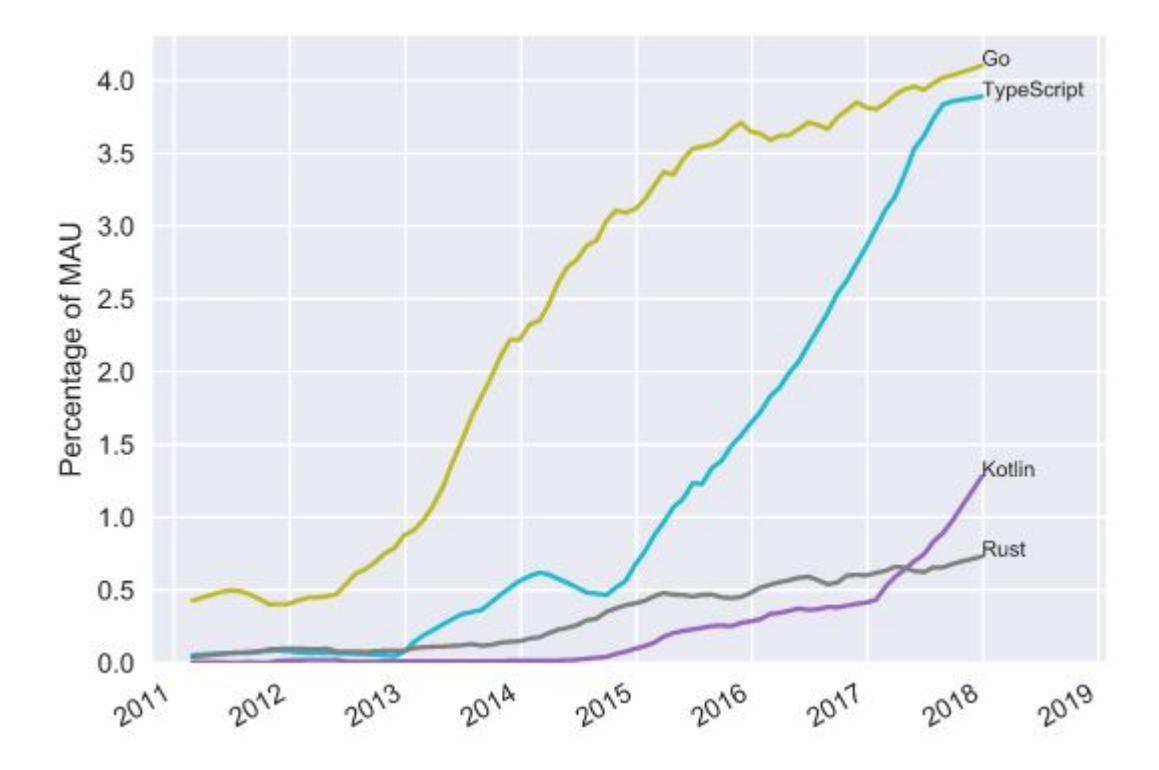

## **GitHub**

- Java 14%
- Kotlin 1.28%
- Scala 0.78%

Groovy - 0.4%

## **QRedMonk**

https://redmonk.com/sogrady/2018/03/07/language-rankings-1-18/

# **QRedMonk**

RedMonk Q118 Programming Language Rankings

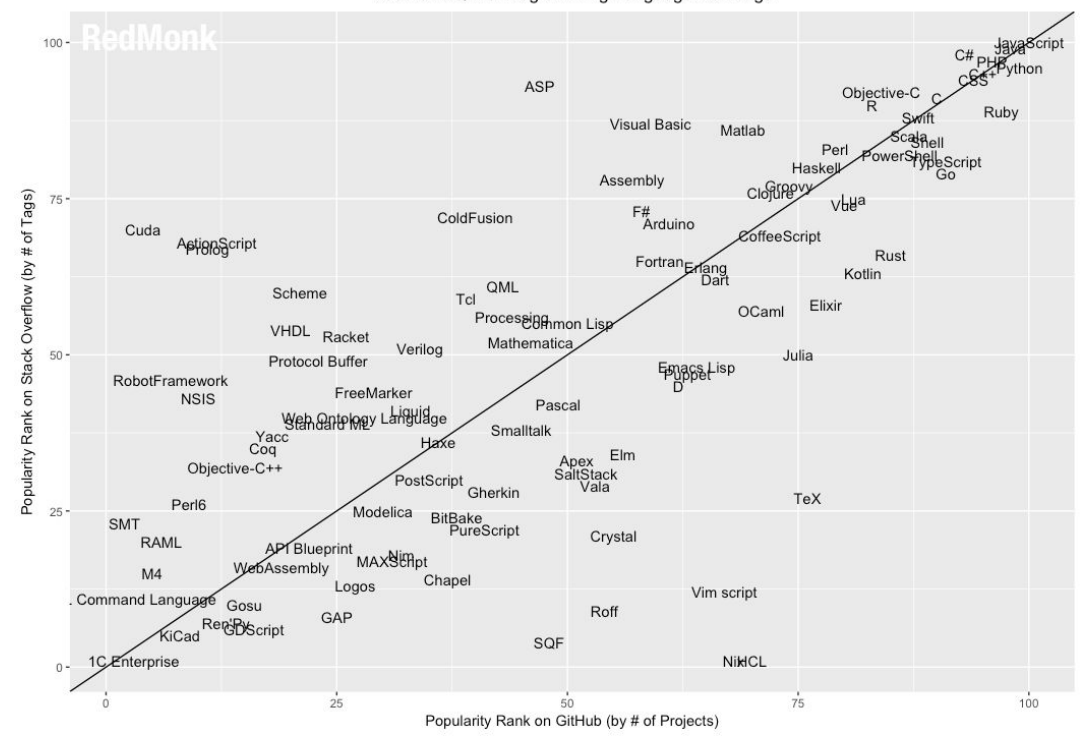

# **QRedMonk**

C# PHPython  $100 -$ ASP Objective-C<br>R Ruby **Visual Basic** Matlab Perl Shelle Script Haskell Assembly **CIOTIPE** Popularity Rank on Stack Overflow (by # of Tags) vbya 75  $\mathop{{\rm F}\#}_{\mathop{{\rm Arduino}} }$ ColdFusion Cuda **ZoffeeScript** AstignaScript Fortranger **Rust** Kotlin Dař QML Scheme Tcl Elixir OCaml Processignmon List VHDL Racket Mathematica Verilog  $50 -$ Julia Protocol Buffer Emacs Lisp RobotFramework FreeMarker **NSIS** Pascal Weh antelogy Languidge Smalltalk Yacc<br>Coq Haxe Apex<br>SaltStack<br>Vala Elm Objective-C++ PostScript Gherkin TeX Perl6  $25 -$ Modelica BitBake<br>PureScript SMT Crystal RAML **APT** Blueprint **MAX**SERpt Assembly  $M<sub>4</sub>$ Chapel Logos Vim script Command Languag Gosu Roff KiCad Renew Script GAP SQF <sub>0</sub>- 1C/Enterprise NiklCL  $100$  $25$  $50$  $75$ 

RedMonk Q118 Programming Language Rankings

84/97

Popularity Rank on GitHub (by # of Projects)

### Сообщество

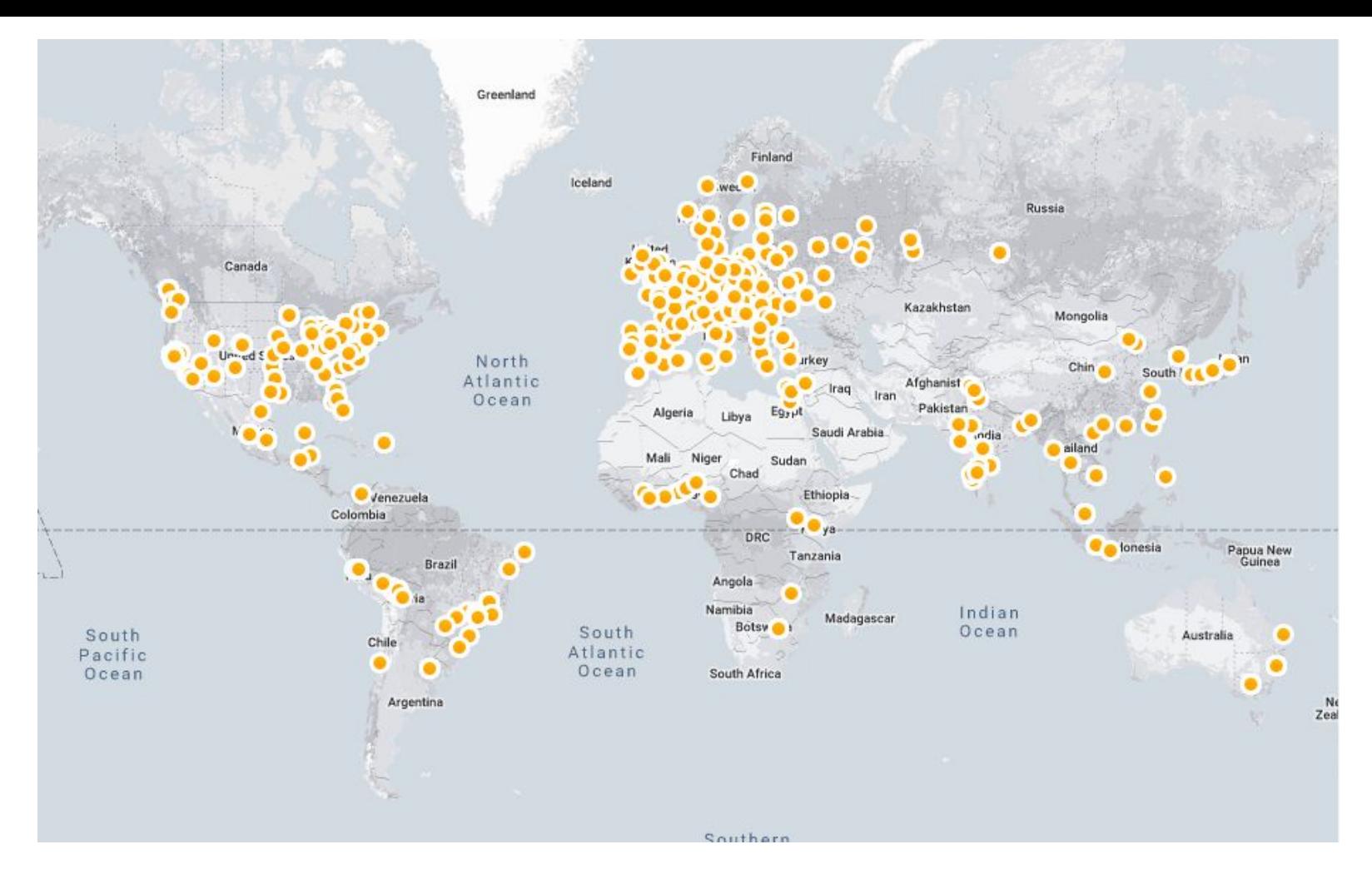

## **145** Kotlin User Groups

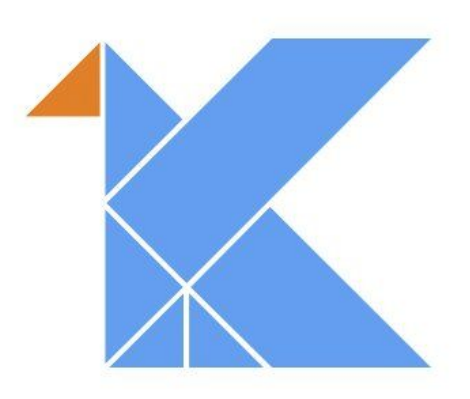

# AP slack

### https://kotlinslack.herokuapp.com/

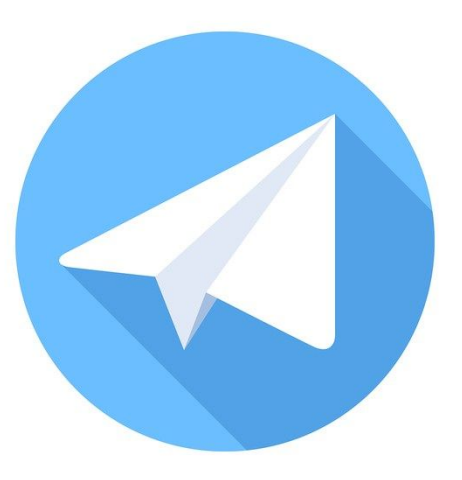

### @kotlin\_lang

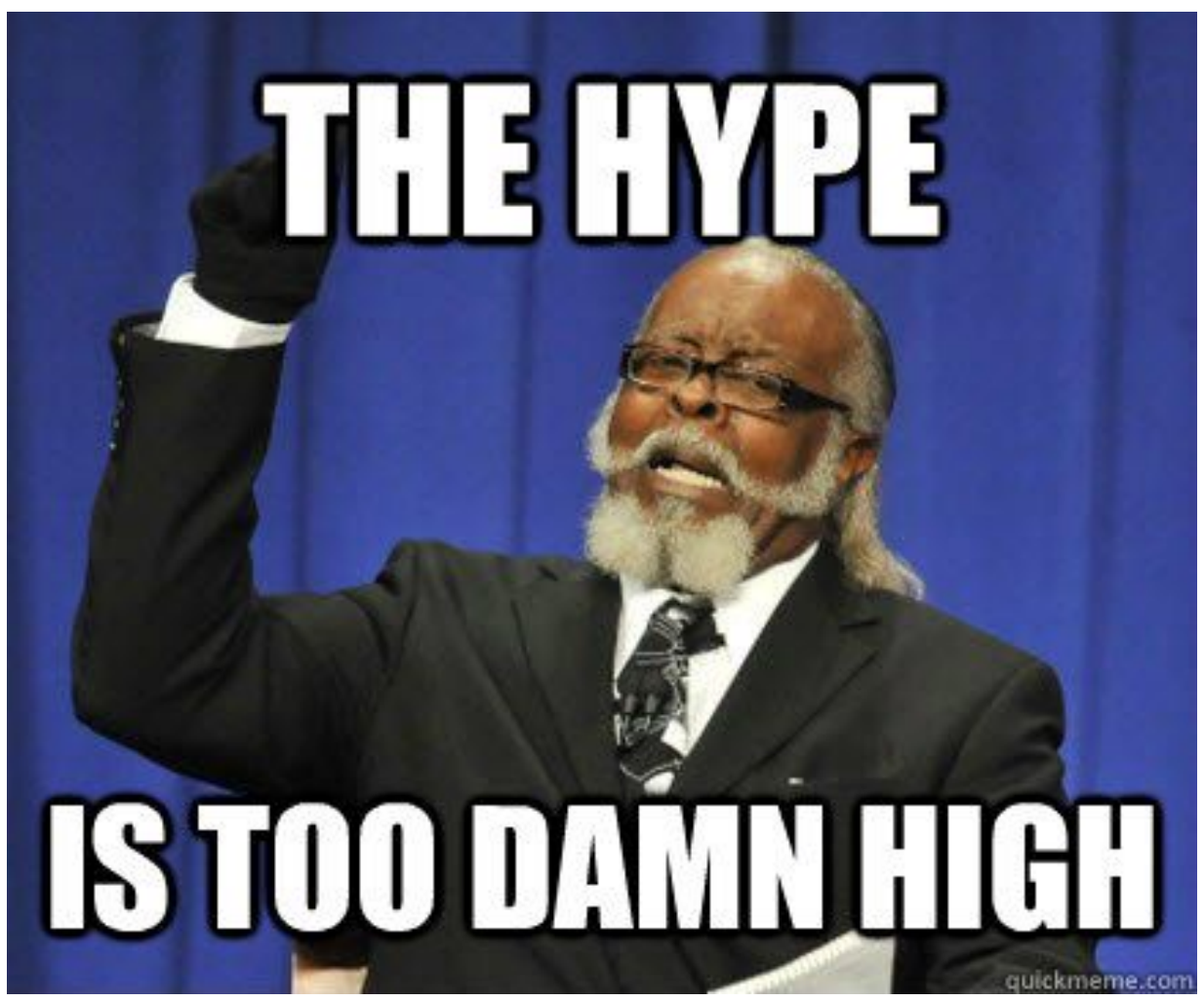

<sup>91/97</sup>

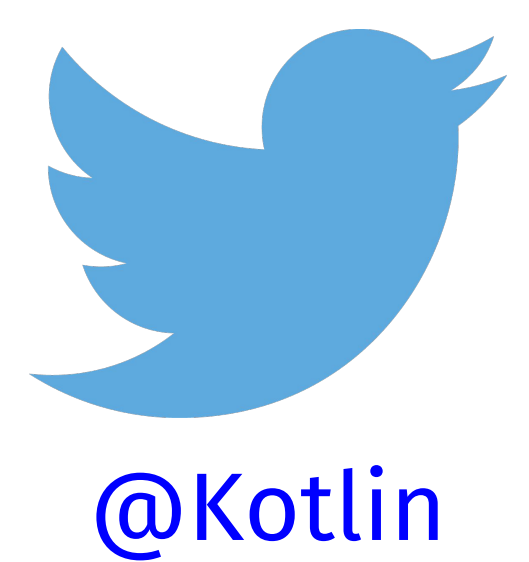

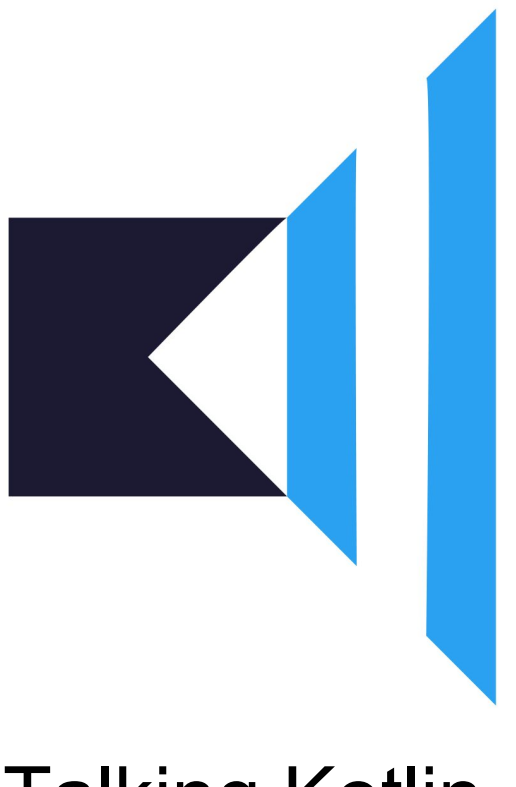

### Talking Kotlin

### https://kotlin.link/

### Вопросы?

- Awesome Kotlin: kotlin.link
- Twitter/Telegram: @HeapyHop

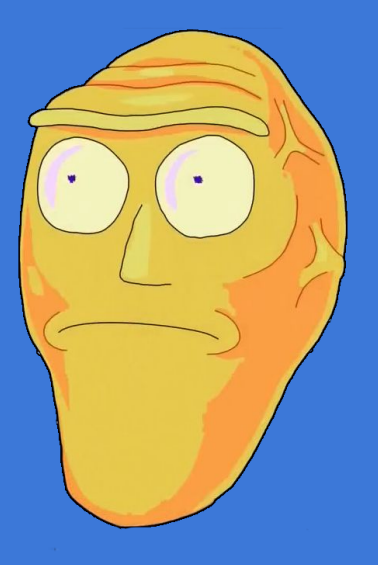

#### Компании

Pinterest Evernote Uber Corda Google

Coursera Pivotal Atlassian Zalando Juno Qiwi

### Future Kotlin

@JvmDefault: experimental in 1.2.x, released in 1.3

Type inference tweaks: experimental in 1.2.x (@NoInfer, Infer builders)

Coroutines: released in 1.3, migration from old coroutines

Contract system: partially released in 1.3

Inline classes: partially experimental in 1.3

Unsigned arithmetics: experimental in 1.3 or 1.4

Better SAM for Java methods

SAM for Kotlin! (sam interface Predicate {}) изменения в компиляторе 97/97